Nous allons voir quelques opérateurs de calcul binaire qui sont utilisés dans les programmes, par exemple pour calculer des conditions.

# **1. Opérateurs logiques**

## **1.1. Explications**

Les microprocesseurs permettent de faire de calculs logiques binaires. Il y a quatre opérateurs à connaître.

- NON(*N*) inverse tous les bits de *N*. Ainsi,  $NON(10110)_2 = (01001)_2$
- *A* ET *B* compare les bits des mêmes rangs dans les deux nombres :  $a_0$  avec  $b_0$ ,  $a_1$  avec  $b_1$ , etc. Si  $a_i = b_i = 1$  alors le bit correspondant du résultat est mis à 1, sinon il est mis à 0.
- *A* OU *B* est similaire. Si  $a_i = b_i = 0$ , alors le bit correspondant du résultat est mis à 0, sinon il est mis à 1.
- *A* OUX *B* (*ou exclusif*) est également similaire. Si  $a_i \neq b_i$ , alors le bit correspondant du résultat est mis à 1, sinon il est mis à 0.

Exemple :

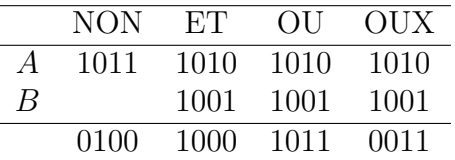

Leur utilité est un peu moins évidente que les additions et soustractions, mais :

- Les opérateurs logiques permettent par exemple de déterminer si un nombre est négatif : le bit de poids fort est à 1. Le test est facile à faire. Il suffit d'écrire *N* ET  $(100...00)_2$ . Si le résultat est non-nul, alors *N* est négatif.
- On peut aussi déterminer si un nombre est pair : le bit de poids faible est à 0. Le test est simple. Si *N* ET  $(00...0001)_2$  est nul, alors *N* est pair.
- L'opérateur *CHS* s'écrit simplement  $NON(N) + 1$ .
- Plus étonnant, l'addition elle-même s'écrit à l'aide de ces opérateurs logiques. En effet, quand on additionne deux bits  $a_i$  et  $b_i$ , la somme  $a_i + b_i = a_i$  OUX  $b_i$  et la retenue est  $a_i$  ET  $b_i$ . Dans une unité arithmétique et logique, les additions sont réalisées par des OUX et des ET.
- L'opérateur *A* OUX *B* est équivalent à (NON(*A*) ET *B*) OU (*A* ET NON(*B*)).
- On peut montrer (algèbre de Boole) qu'il suffit d'un seul opérateur, appelé NON-ET qui vaut NON(*A* ET *B*) pour reconstruire tous les autres.

### **1.2. Exercices**

- i. Calculer NON(0101) ET 0110
- ii. Calculer 1011 OUX (1010 ET 0111)
- iii. Calculer  $NON(0101)$  OU  $NON(1101)$

#### **1.3. Remarques**

Ces opérateurs sont définis dans les langages de haut niveau, C, Java, etc. : NON(*N*) s'écrit ~*N*, *A* ET *B* s'écrit *A* & *B*, *A* OU *B* s'écrit *A* | *B*, et *A* OUX *B* s'écrit *A* ˆ *B*. Attention à ne pas les confondre avec !, && et || qui travaillent sur des booléens isolés.

# **2. Décalages et rotations**

## **2.1. Explications**

Voici une autre catégorie d'opérateurs binaires, les décalages et rotations. Il y a trois sortes AS\*,  $LS^*$  et RO<sup>\*</sup>, chacune ayant deux directions, vers la droite ( $=R$ ) et vers la gauche ( $=E$ ). Voici des schémas.

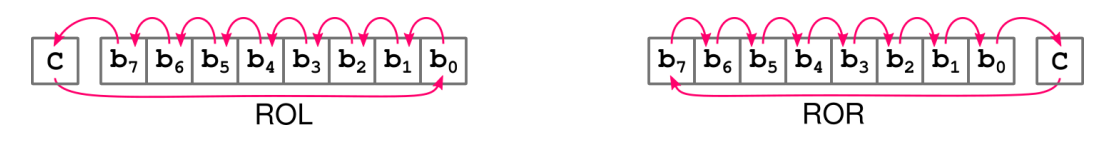

Figure 1: Rotations

Les rotations servent dans certains algorithmes de cryptage des données (md5, sha-1, sha-256...).

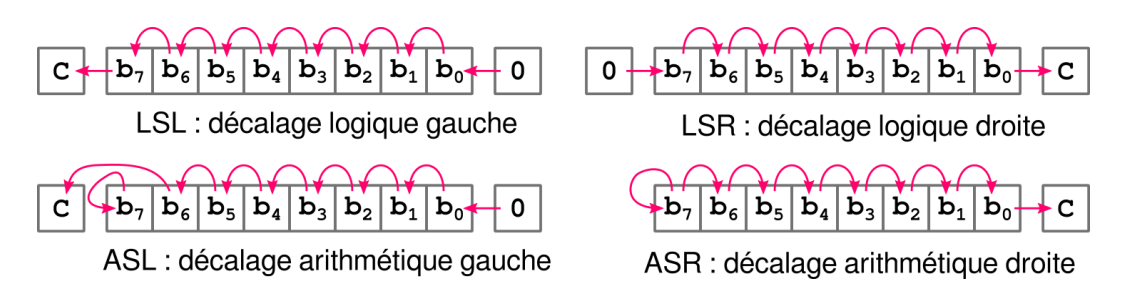

Figure 2: Décalages

Les décalages vers la gauche servent à faire des multiplications et les décalages à droite font des divisions. La différence entre les logiques et les arithmétiques est sur la convention des entiers : naturels pour les décalages logiques et signés en  $C2<sub>8</sub>$  pour les décalages arithmétiques. Vous remarquez que le bit de poids fort qui représente le signe est conservé dans les décalages arithmétiques. Également, le bit de poids fort ou poids faible est envoyé dans l'indicateur C du processeur. Cela permet de chaîner des rotations sur plusieurs octets, ou de détecter des erreurs de calcul.

En général, les opérateurs de décalage sont définis dans les langages de haut niveau. Ils s'écrivent << et >>, mais la convention de signe n'est pas normalisée. Il n'y a pas d'opérateur pour les rotations, on doit les calculer avec des ET, des OU et des décalages.

### **2.2. Exercices**

- i. Calculer la rotation à droite de  $(10011101)_2$ .
- ii. Calculer la rotation à gauche de  $(10011101)_2$ .
- iii. Écrire 50 en base 2 sur 1 octet, puis le décaler logiquement à droite, enfin convertir le résultat en base 10.
- iv. Écrire 17 en base 2 sur 1 octet, puis le décaler logiquement à gauche, enfin convertir le résultat en base 10.
- v. Écrire -24 en *C*2 8 , puis le décaler arithmétiquement à droite, enfin convertir le résultat en base 10 signée.
- vi. Écrire -13 en *C*2 8 , puis le décaler arithmétiquement à gauche, enfin convertir le résultat en base 10 signée.

# **3. Soustractions**

On revient sur la soustraction. Elle est un peu plus compliquée à calculer manuellement que l'addition.

#### **3.1. Soustractions directes**

Une soustraction en base 2 est très similaire à celle en base 10. On traite chiffre par chiffre en commençant par les unités. Quand le chiffre du haut est trop petit, on lui ajoute  $(10)_2$  qu'on note avec un petit 1 devant le chiffre du haut, et on ajoute +1 au chiffre du bas suivant. Voici un exemple, les explications suivent :

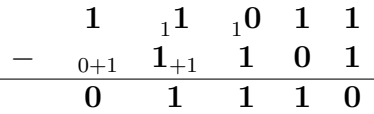

On veut calculer  $(11011)_2 - (1101)_2$ .

- On commence par les unités  $1 1 = 0$ .
- On passe à la colonne  $2: 1 0 = 1$ .
- Colonne 3 : le chiffre du haut 0 est plus petit que celui du bas, 1. Donc on ajoute  $(10)_2$  au chiffre du haut :  $((10)<sub>2</sub> + 0) - 1 = 1$  et il faut incrémenter le prochain chiffre du bas, ce qui se note avec un « $+1$ » à côté.
- Colonne 4 : on doit calculer  $1 (1 + 1)$ . Là aussi, il faut ajouter  $(10)_2$  au chiffre du haut :  $((10)<sub>2</sub>+1)-(1+1)=1$  (on peut faire les calculs en base 10, après conversions). Ne pas oublier la retenue sur le chiffre du bas suivant.
- Colonne 5 : en haut, on a 1 et en bas, il y a  $0 + 1$ . Donc  $1 (0 + 1) = 0$ .

#### **3.1.1. Algorithme**

On dispose de deux entiers *A* et *B* écrits sur *n* bits :

$$
A = a_{n-1} \cdot 2^{n-1} + a_{n-2} \cdot 2^{n-2} + \dots + a_2 \cdot 2^2 + a_1 \cdot 2^1 + a_0 \cdot 2^0
$$
  

$$
B = b_{n-1} \cdot 2^{n-1} + b_{n-2} \cdot 2^{n-2} + \dots + b_2 \cdot 2^2 + b_1 \cdot 2^1 + b_0 \cdot 2^0
$$

Ces deux nombres sont codés en convention  $C2<sup>n</sup>$ , ou non. Le résultat sera comme le codage.

1. Si *A < B*, alors

- En convention  $C2^n$  (entiers relatifs), alors remplacer *A* par  $2^n + A$ . Ça revient à placer un 1 en tête de *A*. Ce 1 ne compte pas dans le résultat final car il est assimilé à zéro et le résultat sera tronqué à *n* bits.
- Hors convention  $C2^n$  (entiers naturels uniquement), la soustraction n'est pas possible.
- 2. Il faut écrire *A* et *B* l'un au dessus de l'autre en alignant les unités à droite. Attention, l'ordre *A, B* est important car la soustraction n'est pas commutative.
- 3. On commence par traiter les unités (chiffres de droite)  $a_0$  et  $b_0$ , puis on traite les chiffres suivants en allant vers la gauche.
- 4. Soient  $a_i$  et  $b_i$  les deux chiffres à traiter. Leur soustraction donne un chiffre appelé  $c_i$ .

• Si  $a_i \geq b_i$ , alors  $c_i = a_i - b_i$ . Voici un exemple :

$$
\begin{array}{c c c c c c c c} & 1 & 1 & 0 \\ - & 1 & 0 & 0 \\ \hline & 0 & 1 & 0 \\ \end{array}
$$

• Sinon,  $c_i = (10)_2 + a_i - b_i$ , et remplacer  $b_{i+1}$  par  $b_{i+1} + 1$ . C'est ce qu'on appelle une retenue.

Exemples :

$$
\begin{array}{c|cccc}\n1 & 1 & 0 & & & & & 1 & 1 & 0 \\
 & - & 0 & 1 & & & & & & - & 1 & 1 & 1 & 0 \\
\hline\n & 0 & 1 & & & & & & & - & 0 & 1 & 1 & 1\n\end{array}
$$

#### **3.1.2. Exercices**

- i. Calculer  $(101011)_2 (11101)_2$
- ii. Calculer  $(100000)_2 (10101)_2$
- iii. Calculer  $(101101)<sub>2</sub> (10110)<sub>2</sub>$

#### **3.2. Soustractions en tant qu'additions avec l'opposé**

La convention  $C2^n$  permet aussi de calculer une soustraction  $A - B$  sous la forme  $A + CHS_n(B)$ .

a. On veut calculer  $(101011)<sub>2</sub> - (11101)<sub>2</sub>$  sur **6 bits** 

- i. Mettre les deux nombres sur 6 bits :  $(101011)_2$  et  $(011101)_2$
- ii. Calculer  $CHS_6((011101)_2)$ , c'est l'opposé du second nombre
- iii. Additionner le premier nombre avec l'opposé du second
- iv. Tronquer la somme à 6 bits et comparer avec le résultat obtenu dans la partie précédente.
- b. On veut calculer  $(100000)_2 (10101)_2$ 
	- i. Mettre les deux nombres sur 6 bits
	- ii. Calculer l'opposé du 2<sup>e</sup> nombre
	- iii. Additionner le premier nombre avec l'opposé du second
	- iv. Tronquer la somme à 6 bits et comparer avec le résultat obtenu dans la partie précédente.
- c. Calculez −5 − 2 sur 4 bits avec cette méthode
	- i. Écrire les deux nombres à soustraire sur 4 bits.
	- ii. Appliquer *CHS*<sup>4</sup> sur le second nombre
	- iii. Faire l'addition
	- iv. Tronquer la somme et vérifier le résultat.